# プログラミング言語論第2回 手続きとそれが生成するプロセス

### 情報工学科 山本修身

### 前回の復習 (1)

#### S式によるデータ(プログラム)の表現

(1 2 3 (5 4 3 . 8) 2)

(abc (1 2) . (def zef))

数の四則演算

 $(+ 1 2 3 4 5) = 1 + 2 + 3 + 4 + 5 = 15$ 

 $(- 20 3 2 1) = 20 - 3 - 2 - 1 = 14$ 

 $(* 2 3 4 5 6) = 2 * 3 * 4 * 5 * 6 = 720$ 

 $( / 2 3 4 ) = 2 / 3 / 4 = 1/6$ 

 $(+$   $(*$  2 3)  $(*$  4 5)) = 2  $*$  3 + 4  $*$  5 = 26

Schemeでは出来る限り正確な演算を行 う.多くの場合,有理数の割り算などでは 分数をデータとして扱うことができる.

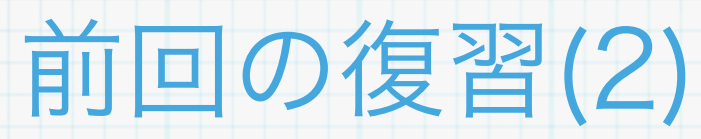

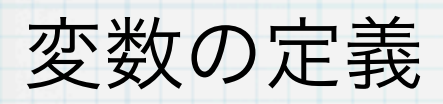

(define a 20)

(define b "abcde")

関数の定義

(define (sqr x) (\* x x))

(define (関数名 引数1 引数2 ... 引数n) 式1 式2 ... 式m)

本体

データの表示

(display "abc")

(display (+ 1 2 3))

(newline)

前回の復習 (3)

#### 定義されている変数の内容を変える

(set! a 34)

(set! b "meijo")

成り立つ条件によって式の値を変える

 $(if ($ 

(if 条件式 式1 式2)

(when (< m 1) (set! m (+ 1 2)) (\* m m))

(when 条件式 式1 式2 .. 式n) whenは条件が成り立たないとき何も値を

返さない.

### 前回の復習 (4)

5

#### 1からnまでの和を求めるプログラム

 $sum(n) = 1 + 2 + \cdots + n$  $\overline{\text{sum}}(i, n, r) = \overline{\text{sum}}(i + 1, n, r + i)$  $sum(n) = \overline{sum}(1, n, 0)$ 

(define (sumx i n res)  $(if (> i n)$  res  $(sumx (+ i 1) n (+ res i)))$ (define (sum n) (sumx 1 n 0)) (display (sum 100)) (newline)

OMacBook:yama508> kawa sum.scm 5050

 $(sum 5) = (sum x 1 5 0) = (sum x 2 5 1) = (sum x 3 5 3)$  $=$  (sumx 4 5 6) = (sumx 5 5 10) = (sumx 6 5 15) = 15

### 前回の復習 (5)

以下のようなプログラムでも同じ計算をすることができる.ただし, 足す順番が異なる.

$$
sum(n) = 1 + 2 + \dots + n
$$
  
\n
$$
sum(n) = sum(n - 1) + n
$$

(define (sum n) (if (= n 0) 0  $(+ (sum (- n 1)) n))$ (display (sum 100)) (newline)

このプログラムは前述のものと同じ値を返すが,計算の仕方が異な る.あとで詳しく説明するが,Schemeのプログラムとしてはこのプ ログラムは前者と決定的に異なる.

 $(sum 5) = (+ (sum 4) 5) = (+ (+ (sum 3) 4) 5)$  $=$  (+ (+ (+ (sum 2) 3) 4) 5) = (+ (+ (+ (+ (sum 1) 2) 3) 4) 5)  $= (+ (+ (+ (+ (+ (sum 0) 1) 2) 3) 4) 5)$  $= (+ (+ (+ (+ (+ 0 1) 2) 3) 4) 5) = 15$ 

#### 素数を順番に出力するプログラム (1)

素数とは,整数のうちで1およびその数自身以外で割り切れない数の ことである. 素数を求めるプログラムを考える.

> (define (prime?x i n) (if (> (\* i i) n) #t  $(if (= (remainder n i) 0) #f)$  $(p$ rime? $x$   $( + i 1) n))$ (define (prime? n) (prime?x 2 n)) 真 みんじょう しゅうしょう

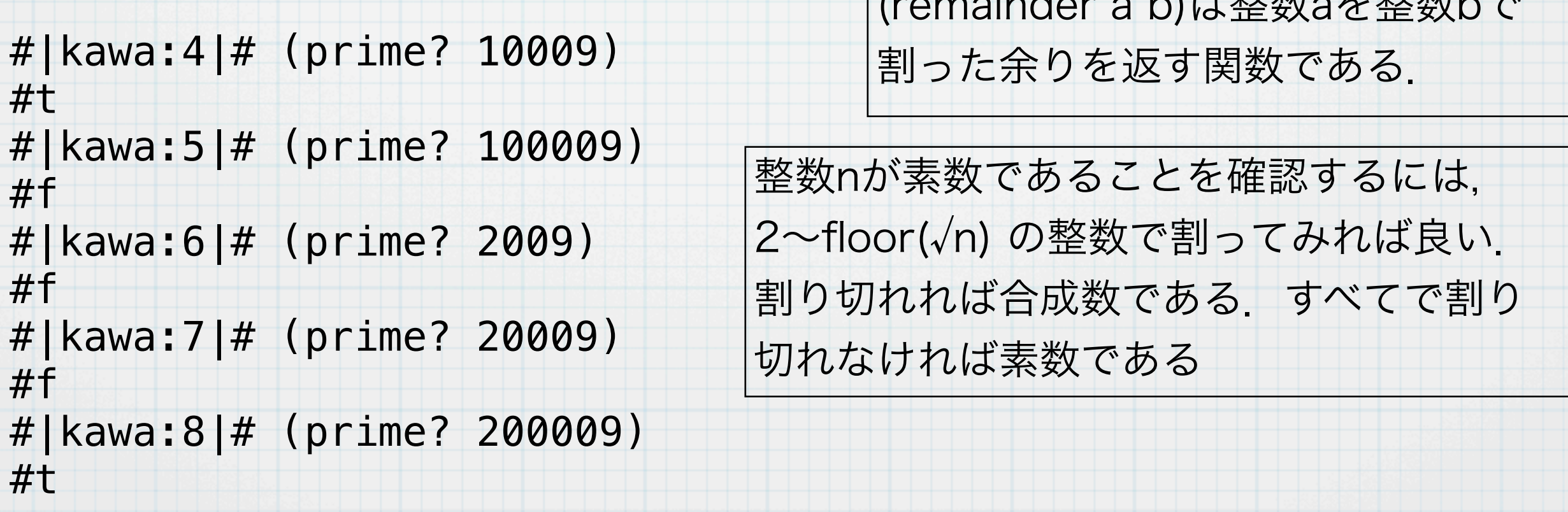

 $\cos \alpha$  is along a b)  $1 + \pm \frac{\pi}{2}$ 

#### いくつかの命令を順に実行させる特殊形式

細かい命令をいくつか順に実行させるという一つの命令を作るための 構造がある.このようなことは関数を新たに定義すれば可能である が,いちいち関数を定義するのは不便である.

#### (begin 式1 式2 ... 式n)

この式を評価すると, 式1, 式2, ... 式nを順に評価して最後の式nの評 価値をその式の評価値とする.

> #|kawa:1|# (begin #|(---:2|# (define n 20) #|(---:3|# (set! n (\* n n)) # $|(---:4|#$  (display n) #|(---:5|# (newline)  $\#$ | (---:6|# (+ n 1)) 400 401 ← この式の値 #|kawa:7|#

### 素数を順番に出力するプログラム (2)

9

#### i から n までの素数をプリントアウトするプログラム.

(define (print-primes i n)  $(if (> i n) #t$  (begin (when (prime? i) (display i) (display " "))  $(print-primes (+ i 1) n)))$ 

(print-primes 2 1000) (newline)

#### OMacBook:yama520> kawa prime.scm

2 3 5 7 11 13 17 19 23 29 31 37 41 43 47 53 59 61 67 71 73 79 83 89 97 101 103 107 109 113 127 131 137 139 149 151 157 163 167 173 179 181 191 193 197 199 211 223 227 229 233 239 241 251 257 263 269 271 277 281 283 293 307 311 313 317 331 337 347 349 353 359 367 373 379 383 389 397 401 409 419 421 431 433 439 443 449 457 461 463 467 479 487 491 499 503 509 521 523 541 547 557 563 569 571 577 587 593 599 601 607 613 617 619 631 641 643 647 653 659 661 673 677 683 691 701 709 719 727 733 739 743 751 757 761 769 773 787 797 809 811 821 823 827 829 839 853 857 859 863 877 881 883 887 907 911 919 929 937 941 947 953 967 971 977 983 991 997 OMacBook:yama521>

### 九九の表を書くプログラム (1)

#### まずは,整数を右づめで表示するためのプログラムを作る.

(string-append s1 s2)は文字列s1とs2 を連結した文字列を返す関数である

```
(define (spaces n)
 (if (= n 0) ""
      (\text{string-append (spaces (- n 1)) " " ))(string-length s) は文字列sの長さを返す
```

```
(define (int->string i n)
   (define s (number->string i))
  (string-append (spaces (- n (string-length s)))
                  s))
```
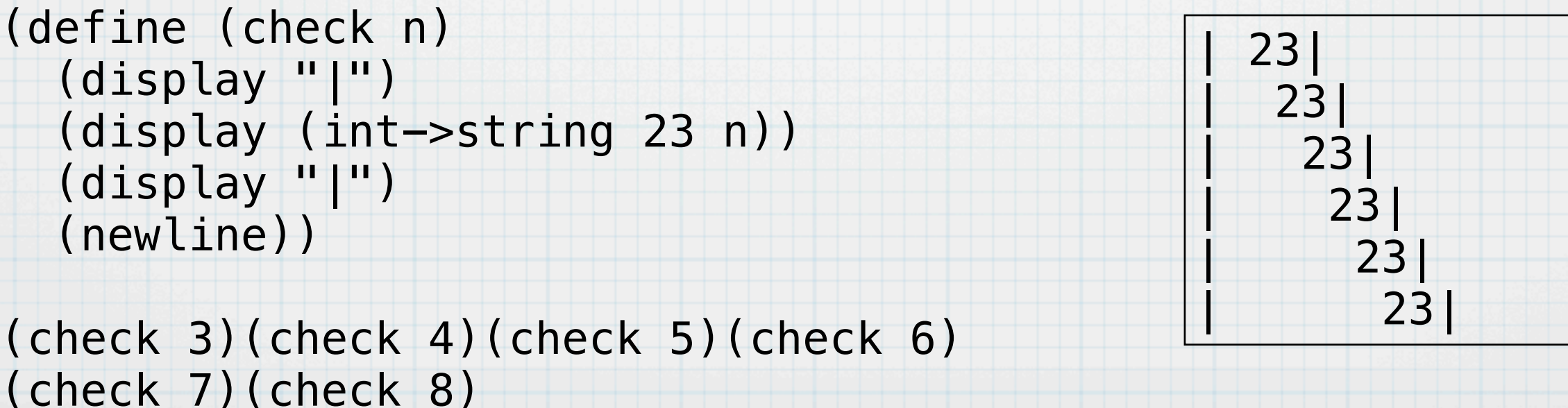

### 九九の表を書くプログラム (2)

11

iからnまでの数にkを掛けた数をそれぞれ4桁で並べた文字列を返す 関数 (kuku-i i n res)を以下のように定義する.これにより九九 の表の一行分を作ることができる.

```
(define (kuku-i i n k res)
  (if (> i n) res
       (kuku-i (+ i 1) n k
                (\text{string-append res } (\text{int->string } (* i k) 4))))
```
(display (kuku-i 1 9 3 "")) (newline)

#### 3 6 9 12 15 18 21 24 27

### 九九の表を書くプログラム (3)

#### kuku-i を用いて九九の表を出力する関数 (kuku n)を定義する.

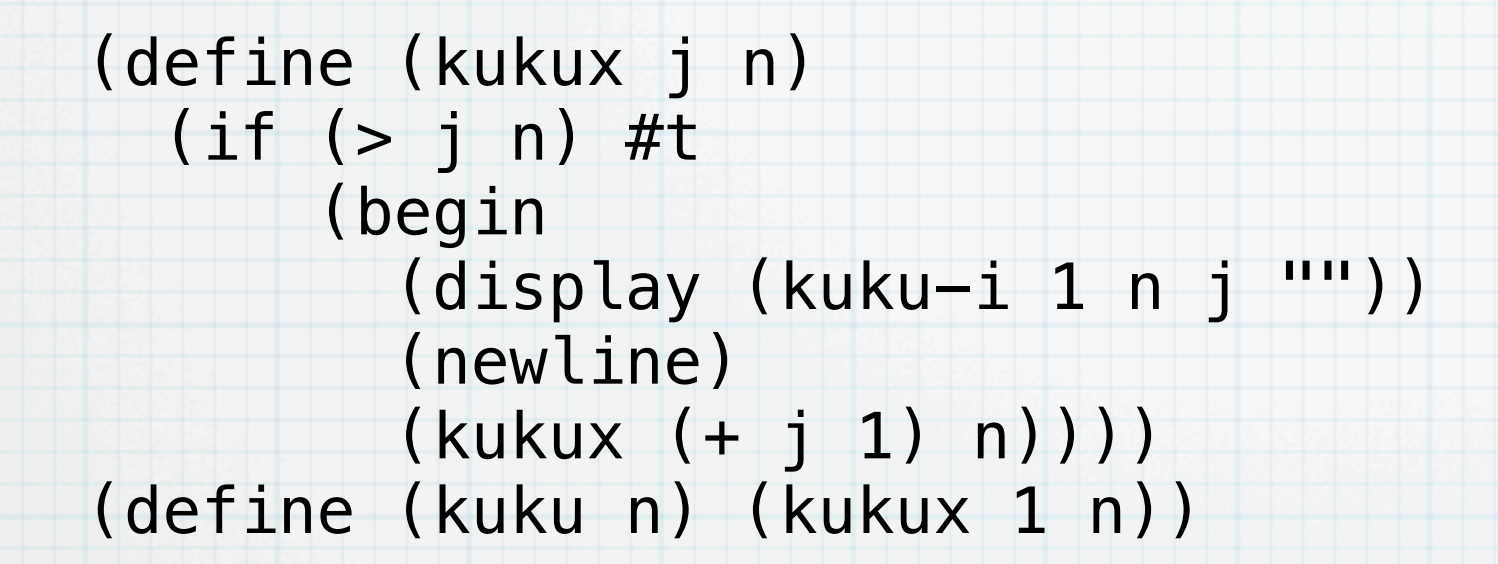

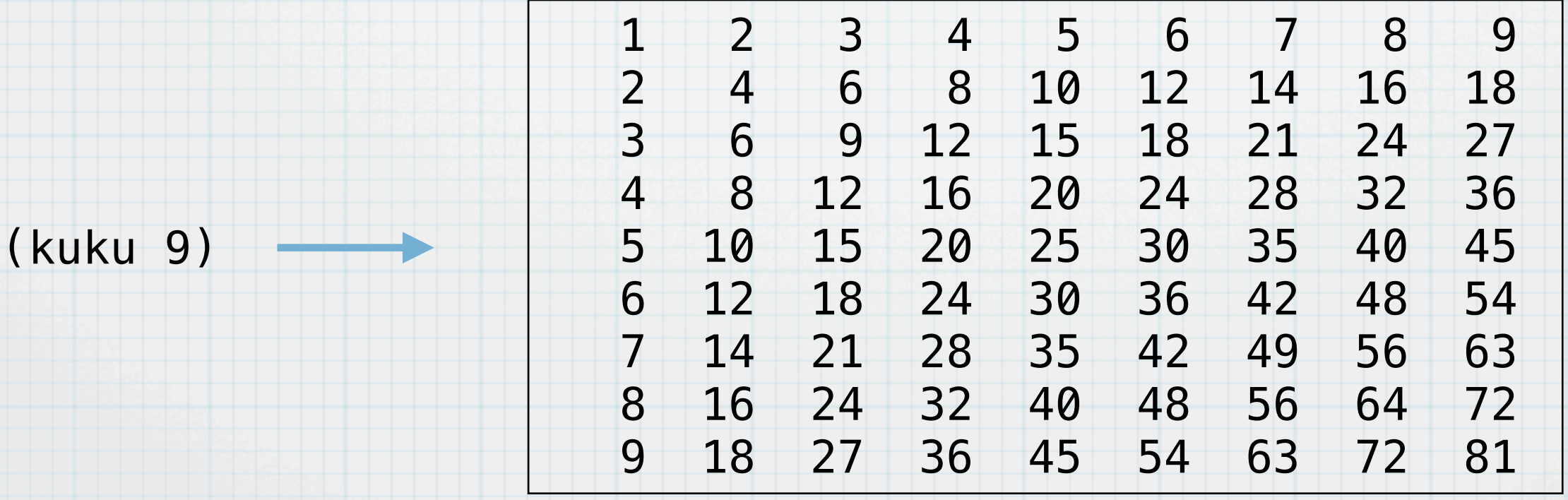

#### 関数とはなにか?

関数は値が与えられたとき一定の計算を行う能力をもった実体(デー タ)である.Schemeでは (define (foo x) ... ) のようにして 定義する.このように関数を定義できるが,もっと直接的に関数を作 ることができる.そのための特殊形式がlambdaである.lambdaを使 うと関数が値を計算するのと同じように構成できる.

### (lambda (引数の並び) 式1 式2 ... 式n)

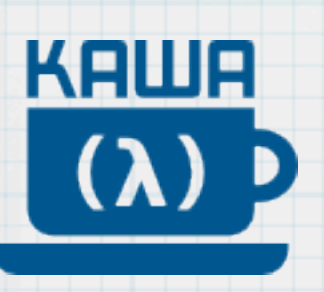

#|kawa:24|# (lambda (n) (+ n 1)) #<procedure gnu.expr.ModuleMethod> #|kawa:25|# ((lambda (n) (+ n 1)) 44) 45 #|kawa:26|# 関数を生成す る特殊形式 生成された関数 この関数を改めて生成して44 を引数にして実行する

#### defineとはなにか?

defineは変数と値を結びつけるための特殊形式である.defineを関数 定義に用いる場合,それは,lambdaで生成された関数を値として変 数に結びつけているにすぎない.

(define (foo n) (\* n n))

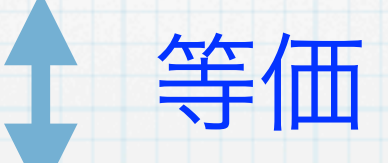

(define foo (lambda (n) (\* n n))) 関数を生成する

ここからわかるように,Schemeでは関数はどこでも,いつでも作る ことができる.

### defineで関数を定義することの意味

普通にdefineを用いて関数を定義しているが,これはlambdaを使っ た関数の生成と変数への結びつけを同時に行っていることにすぎな い.すなわち,

(define (関数名 引数1 引数2 ... 引数n) 式 1 式 2 ... 式 n ) は以下の式と全く同じである.変数を定義して値を代入している. (define 関数名 (lambda (引数1 引数2 ... 引数n) 式1 式2 ... 式n)))

### ニュートン法 (1)

ニュートン法は,関数の値と微分係数を用いて関数の零点を求めるア ルゴリズムである. f(x) = 0 を求めるために, 以下の反復を行う.

 $\leftarrow x - \frac{f(x)}{f'(x)}$ 

*f* (*x*)

*x*

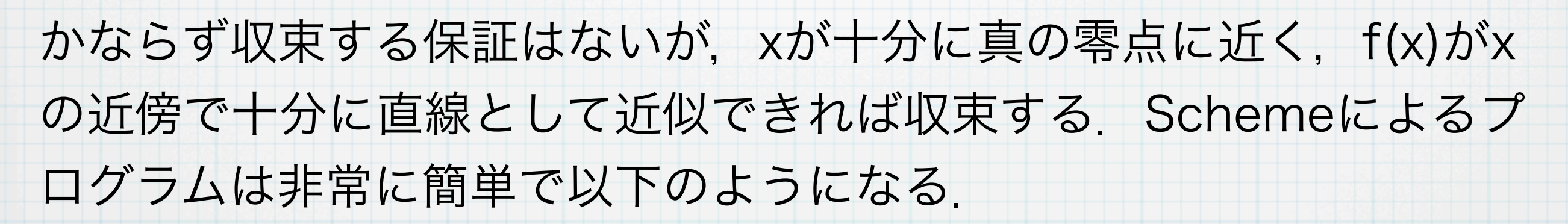

(abs x)はxの絶対値を返す関数である.

16

(define (newton x f fd eps) (if  $(<$  (abs  $(f x)$ ) eps)  $x$ (newton  $(- x 1/(f x) (fd x))$ ) f fd eps)))

ただし,fは零点を求める関数であり,fdはfの導関数であるとする. それぞれSchemeの関数として与えられるとする.

### ニュートン法 (2)

関数newtonは以下のようにして使うと便利である.たとえば, √2を 計算する場合,以下のようにする.

> (display (newton 1.0 (lambda (x) (- (\* x x) 2.0)) (lambda (x) (\* 2 x)) 1.0e-10)) (newline)

> > 1.4142135623746899

下線部はその場で直接関数を生成している.このようにして生成され た関数は名前を持たない関数(無名関数)であり,このような関数の ことを**クロージャー(closure: 閉包)**と呼ぶ. 関数そのものをデー タとして扱えることにより,色々便利なことが出来るようになる.

### ニュートン法 (3)

#### lambdaを使わなかれば,以下のような書き方になる.

 $(detine (f x) (- (* x x) 2.0))$  $(detine (fd x) (* 2 x))$ (display (newton 1.0 f fd 1.0e-10)) (newline)

この場合,関数fやfdを直接定義することになるが,lambdaを使え ば,名前をつけずにその場で生成して渡すことができる.

### ニュートン法 (4)

結局,「ニュートン法 (2), (3)」で示したプログラムは同じことの書 き換えであることがわかり,lambdaでそのまま書くのが一番単純で ある.

> $(detine (f x) (- (* x x) 2.0))$  $(detine (fd x) (* 2 x))$ (display (newton 1.0 f fd 1.0e-10)) (newline)

 $(detine f (lambda (x) (- ( * x x) 2.0)))$ (define fd (lambda  $(x)$   $(*)$   $(*)$   $(*)$ ) (display (newton 1.0 f fd 1.0e-10)) (newline)

(display (newton 1.0  $(lambda (x) (- (* x x) 2.0))$  $(lambda (x) (* 2 x))$ 1.0e-10))

(newline)

多倍長計算で√2の近似値を高精度に求める (1) kawaでは桁の大きな整数を扱うことができ、この性質を用いて√2の 高精度な近似値を計算してみる.アルゴリズムはNewton法を用い る. 高精度な数を表すには,大きな整数 i を 暗黙の了解である数 b で 割ったもの i / b と考える. bとしてたとえば、b = 10<sup>100</sup> とすれば, 10進数で小数点以下100桁の数を表現することができる.  $\frac{i}{b} + \frac{j}{b}$ =  $i + j$ *b*  $\frac{i}{b} - \frac{j}{b}$ =  $i - j$ *b i*  $\overline{b}$   $\cdot$ *j b* =  $ij$ *b*2 =  $ij/b$ *b i b / j b*  $= i/j =$  $ib/j$ *b* 和 差 積 商 実際には分子のみを記録してその数と考える 20

#### 多倍長計算で√2の近似値を高精度に求める (2) プログラムとしては以下のようになる. 21

```
(define (ruijo a n)
 (if (= n 0) 1(* (ruijo a (- n 1)) a)))
```

```
(define base (ruijo 10 1000))
(define (tabai-add a b) (+ a b))
(detine (tabai-sub a b) (- a b))(define (tabai-mult a b) (quotient (* a b) base))
(define (tabai-div a b) (quotient (* a base) b))
```

```
(define one base)
(define seven (* base 7))
(display (tabai-div one seven))
(newline)
```
#### 7分の1を計算してみる

OMacBook:yama528> kawa tabai.scm 14285714285714285714285714285714285714285 71428571428571428571428571428571428 571428571428571428

## 多倍長計算で√2の近似値を高精度に求める (3)

ここで定義した演算を使ってNewton法のプログラムを書く. (define two (\* 2 base)) 定数2の定義

(define (work) (define + tabai-add) (define - tabai-sub)  $(detine * tabai-mult)$ (define / tabai-div)

それぞれの演算をtabai-\*に置き換える

22

 (define (newton x f fd eps) (if  $(<$  (abs  $(f x)$ ) eps)  $x$ (newton  $(- \times$   $($ /  $(f \times)$   $(fd \times))$ ) f fd eps))) 以前定義したNewton法の定義

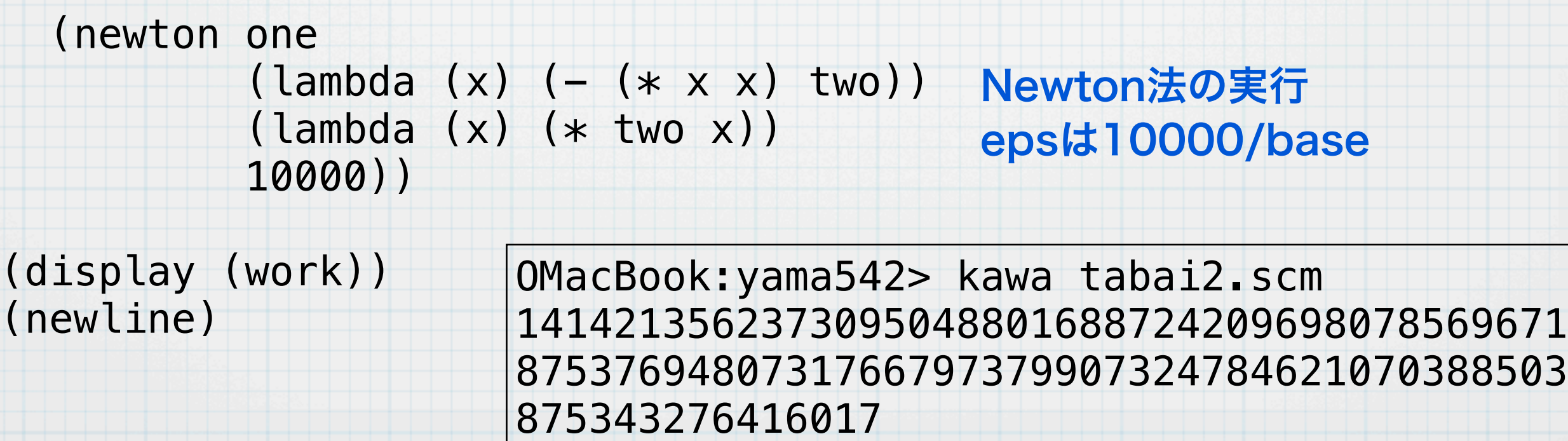

#### 多倍長計算で√2の近似値を高精度に求める (4) base = 10<sup>1000</sup> とすれば、形式上1000桁の精度で求まる(実際には 丸め誤差があるので1000桁付近に誤差がある). (define m (number->string (work))) (display (substring m 0 1)) (define (output-string s i) 23

(if  $($  (string-length s)  $\theta$ ) #t

```
 (begin
```

```
 (if (= (remainder i 5) 0) (newline))
```

```
 (define ll (min 10 (string-length s)))
```

```
 (display (substring s 0 ll))
```

```
 (display " ")
```
(output-string (substring s ll (string-length s)) (+ i 1)))))

```
(output-string (substring m 1 (string-length m)) 0)
(newline)
```
#### 多倍長計算で√2の近似値を高精度に求める (5) 前のページのプログラムを実行すると, 以下のように出力される. た 24

だし,base = 101000 とした.

1

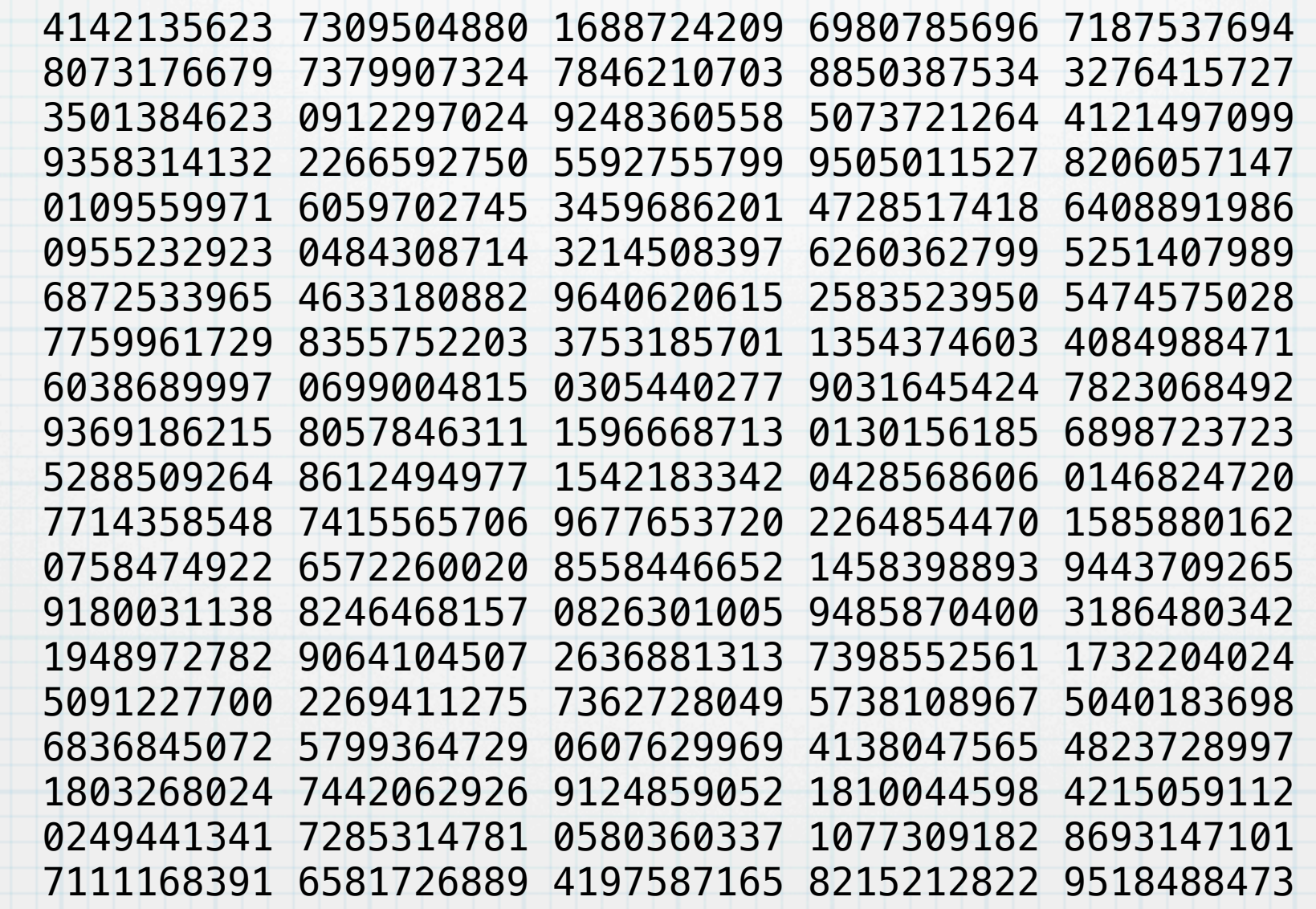

㲋2が1000桁求まる.ただし,最下位の1,2桁は誤差を含む可能性が あるので,すべてが完全に正しいというわけではない.

#### 繰り返すための構造を考える(1)

C言語やJavaにはforやwhileのように動作を繰り返す構造があらかじ め用意されている. Schemeの場合には, 実はdoという構造がある が,doを使わなくても繰返し動作を記述することが簡単にできる.

```
(define (myfor i n func)
  (when (<math>i n)
          (func i)
          (myfor (+ i 1) n func)))
```

```
(myfor 0 10 (lambda (i)
                (display i)
```
 (newline))) osami-2:yama503> kawa myfor.scm 0 1 2 3 4 5 6 7 8 9

### 繰り返すための構造を考える (2)

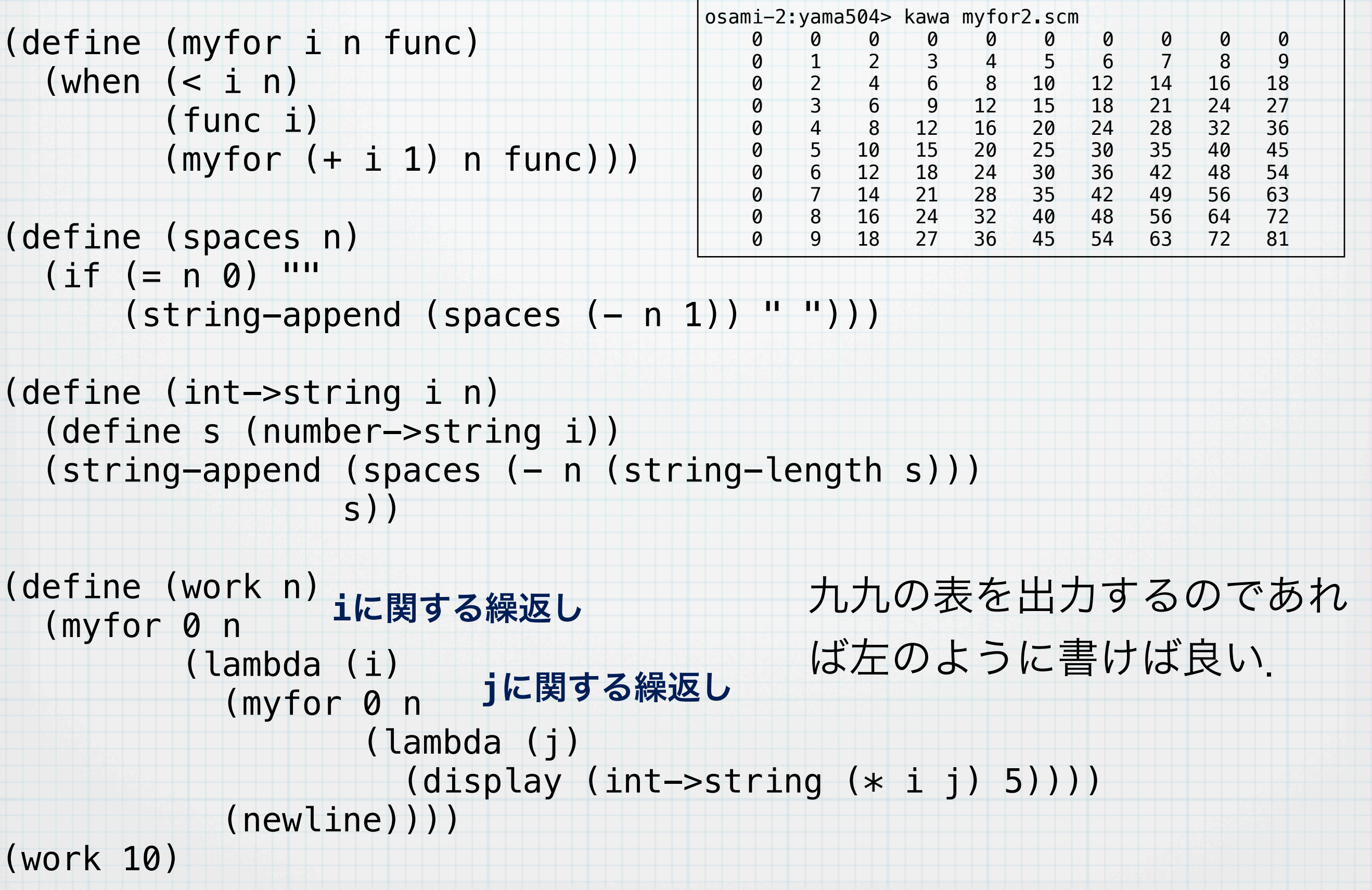

#### 練習問題

while文に対応するmywhile関数をつくってみよ.mywhile の仕様はつぎのとおり

> (mywhile 条件を調べる関数 繰返し内部の動作) 「条件を調べる関数」の結果が真であるかぎり「繰返し 内部の動作」を実行し続ける

実際に利用する場合には以下のようにする.

(define i 2) (mywhile (lambda () (< i 10)) (lambda () (display i) (newline) (set! i (+ i 1))))

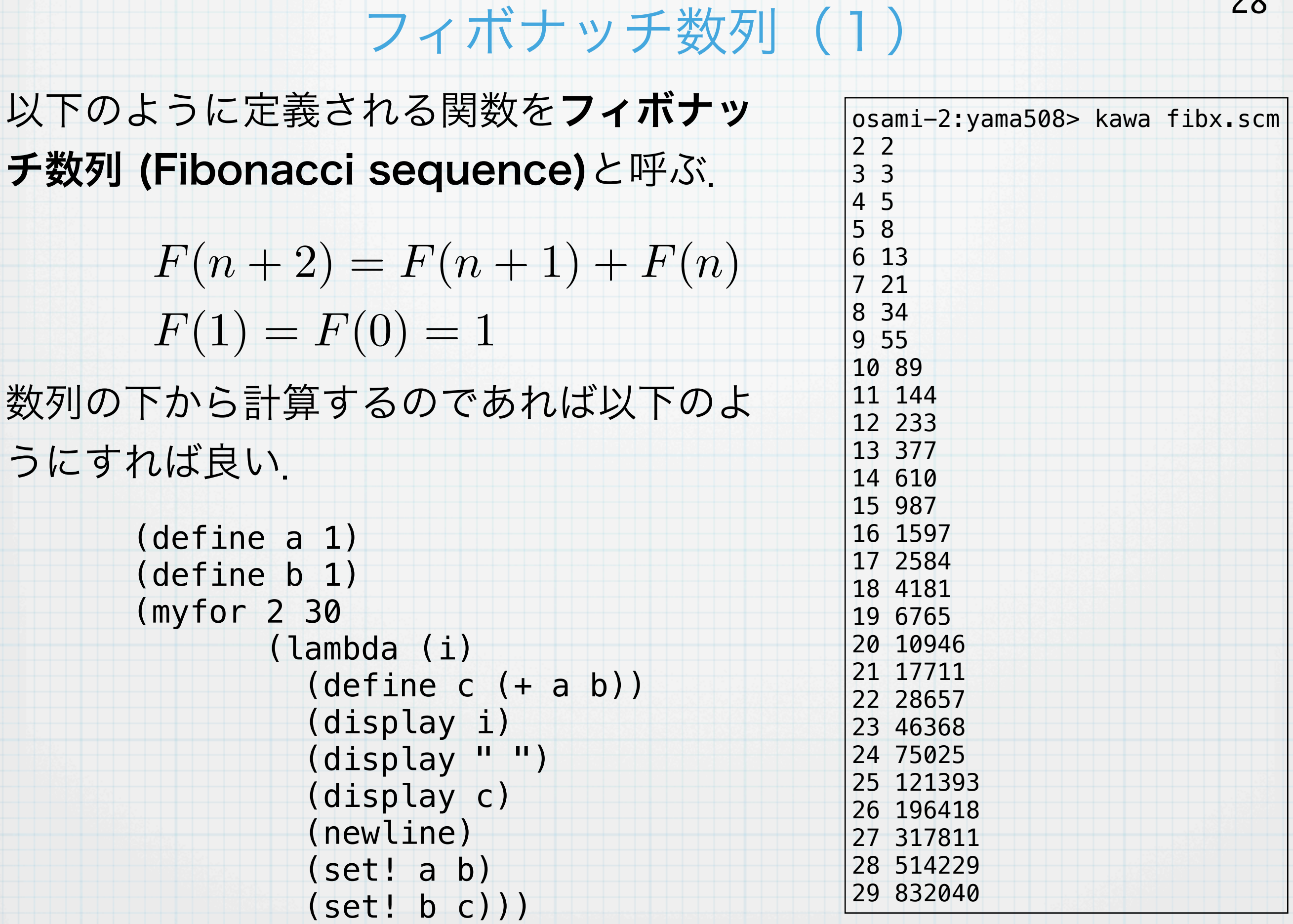

### フィボナッチ数列(2)

29

#### フィボナッチ数列は再帰的に定義して計算することができる.

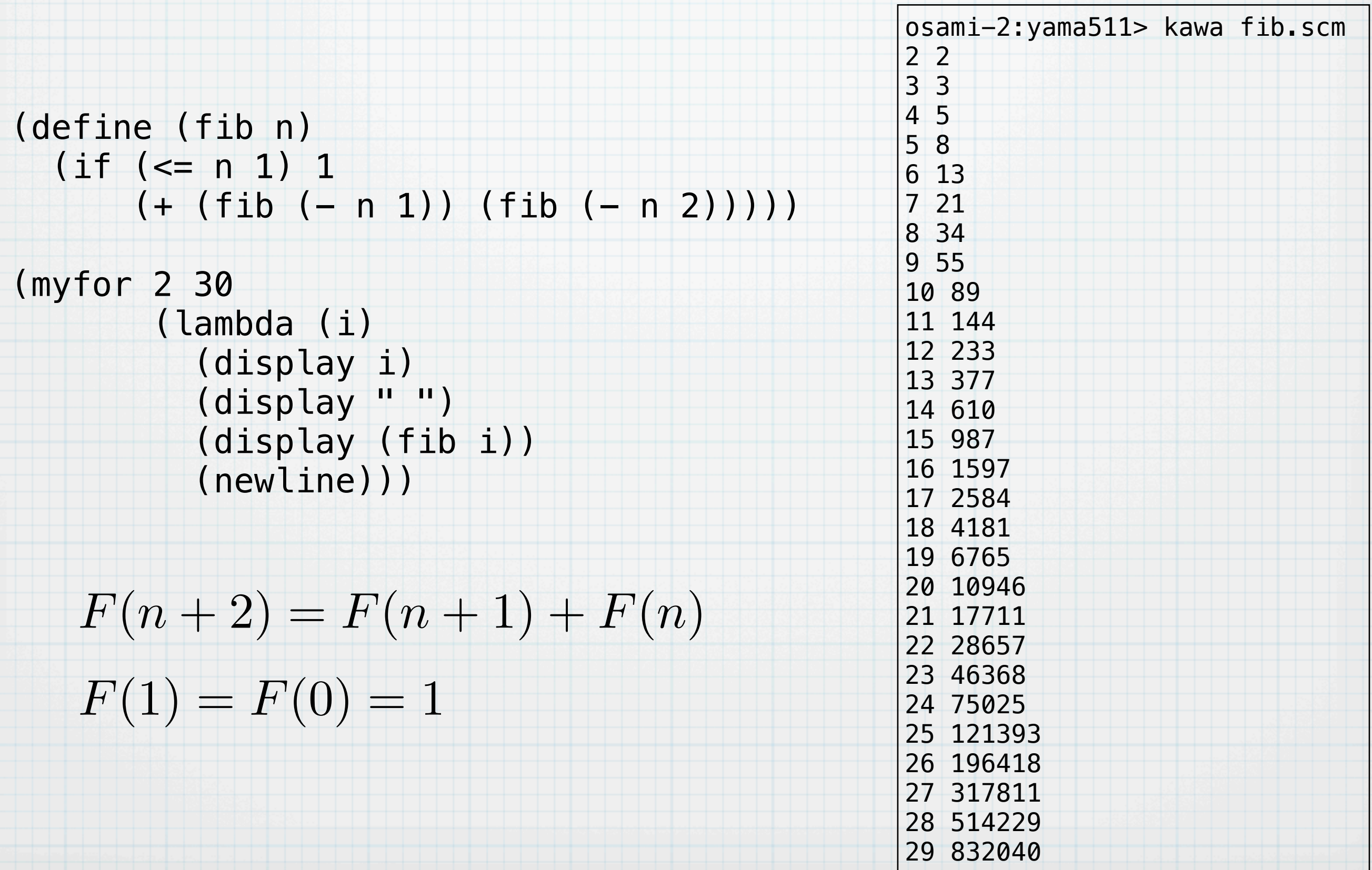

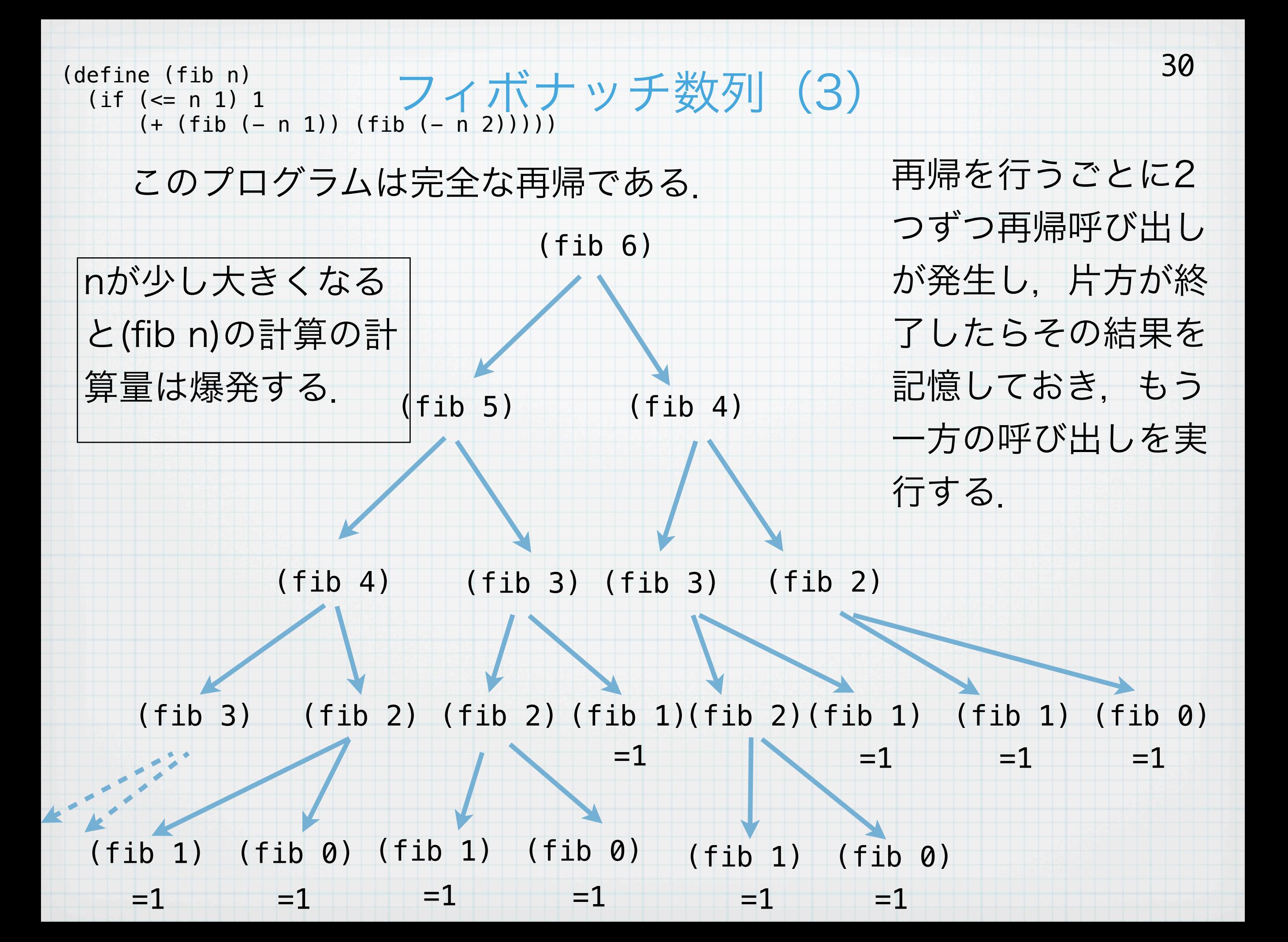

フィボナッチ数列(4)

#### 再帰でフィボナッチ数を計算すると,計算量が爆発する.

(define t1 (java.lang.System:currentTimeMillis)) (define res (fib 38)) (define t2 (java.lang.System:currentTimeMillis)) (display res) (newline)  $(display (- t2 t1))$ (display " msec") (newline) osami-2:yama514> kawa fib.scm 63245986 4719 msec 実際,フィボナッチ数はベンチマーク のための計算として利用されている. この関数を再帰で書くかぎり,再帰するたびに枝分かれするので,計 算量が爆発する.それでは枝分かれしない再帰はあり得るのか? → それが「繰返しである」

### 繰り返すための再帰

#### 同じ再帰呼び出しでもmyforのような再帰について調べてみる.

```
(define (myfor i n func)
  (when (<math>i n)
          (func i)
          (myfor (+ i 1) n func)))
```
(myfor 0 5 func) (myfor 1 5 func) myforを再帰的に呼び出したあと呼び出し元に 帰ってくる必要がない.

(myfor 3 5 func) (myfor 2 5 func) (myfor 4 5 func) (myfor 5 5 func) このように最後に再帰するような構造は戻って くる必要がない.これを末尾再帰 (tail recursion)と呼ぶ. 末尾再帰の場合には、こ れを繰返しとして実行することができる.すな わちループ構造と同じ動作になる.このように 実行することを末尾再帰の最適化と呼び, Schemeなどは常に最適化されて実行される.

### 繰返しの例(cos関数)

#### 三角関数を繰返しを用いて計算してみる. 倍角公式より,

 $\cos x = 2 \cos^2 \frac{x}{2}$ 

 $\frac{x}{2} - 1$ であり,さらに,角度xが小さいとき,テーラー展開より,  $\cos x \approx 1 - \frac{x^2}{2}$ 

#### 以上より、cos x を計算する繰返しのプログラムは以下のとおり.

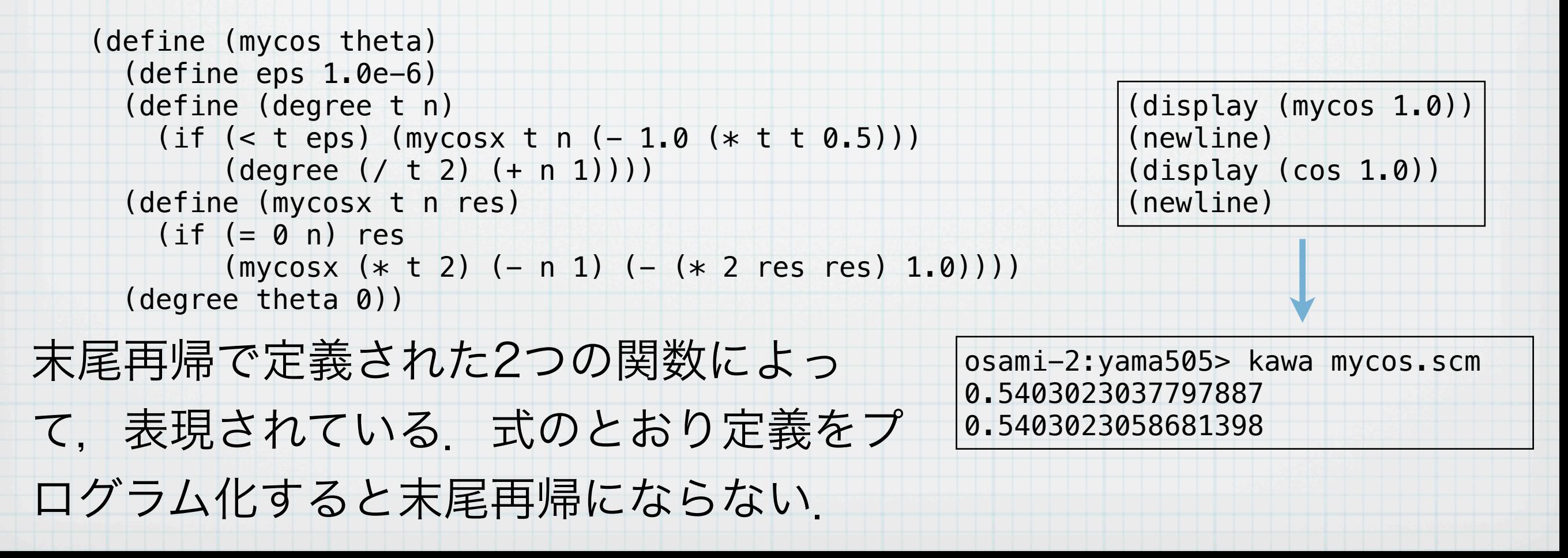

### 今回のまとめ (1)

いくつかの命令を束ねて1つの命令にする. 与えられた式が順々に評 価されて, 最後の式の値がこのbegin式の値となる.

(begin 式1 式2 式3 ... 式n)

名前のない関数をその場で作るにはlambdaを用いる.

(lambda (引き数列) 本体)

実は以下のように考えることもできたりする.

(begin 式1 ... 式n) = ((lambda () 式1 ... 式n))

defineで関数を定義することはじつは,以下のように変数 にlambda式の値を結びつけることに他ならない.

(define (関数名 引数1 ... 引数n) 本体)

= (define 関数名 (lambda (引数1...引数n) 本体))

### 今回のまとめ (2)

関数定義の一番最後の式がその関数自身の呼び出しになっていて,そ れ以外に関数自身を呼び出していないような再帰呼び出しを末尾再帰 (tail recursion) と呼ぶ. Scheme言語やいくつかの言語では末尾再 帰は繰返しとして動作する(末尾再帰の最適化).

1からnまでの和を返す関数sumの定義:

```
(define (sum n)
   (define (sum-iter i n res)
    (if (> i n) res
    (sum-iter (+ i 1) n (+ res i))) (sum-iter 1 n 0))
```
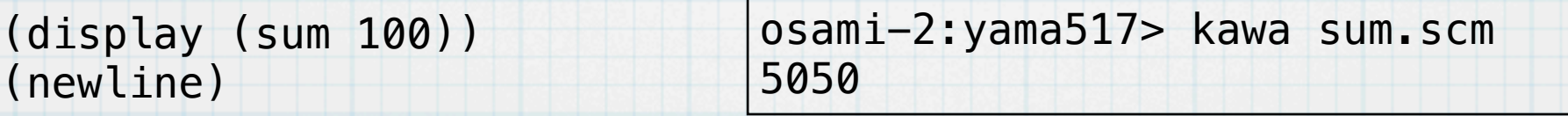